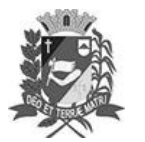

Assis, 29 de junho de 2023

## Diário Oficial de Assis

Prefeitura Municipal de Assis-SP Diario criado pela Lei Municipal 6293/2017 www.assis.sp.gov.br

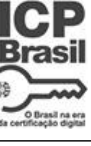

Ano XIX - Edição Nº 3742

Página 8

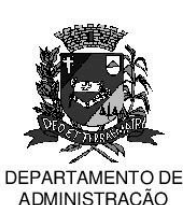

# PREFEITURA DE ASSIS

Paco Municipal "Prof<sup>a</sup> Judith de Oliveira Garcez" Secretaria Municipal de Governo e Administração

LEI Nº 7.372, DE 29 DE JUNHO DE 2023.

Proj. de Lei nº 71/23 - Autoria Prefeito Municipal José Aparecido Fernandes

#### Dispõe sobre a abertura de Crédito Adicional Especial para os fins que especifica.

#### O PREFEITO DO MUNICÍPIO DE ASSIS:

Faco saber que a Câmara Municipal de Assis aprova e eu sanciono a sequinte Lei:

Art. 1º - Fica aberto no Orcamento Programa Anual do Município de Assis, um Crédito Adicional Especial, nos termos do artigo 41, inciso II, da Lei Federal 4.320 de 17 de marco de 1.964, no valor de R\$ 84.435,45 (oitenta e quatro mil quatrocentos e trinta e cinco reais e quarenta e cinco centavos) observando as classificações institucionais, econômicas e funcionais programáticas, abaixo relacionadas:

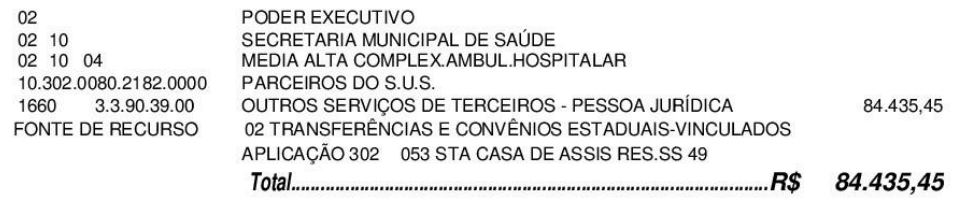

- Art. 2<sup>°</sup> Os recursos para atender as despesas com a execução da presente Lei, serão provenientes de excesso de arrecadação, nos termos do disposto no artigo 43, § 1<sup>º</sup>, inciso II da Lei 4.320 de 17 de março de 1.964, a ser verificado na receita (1723.50.0.1.00.11) através de repasse da Secretaria de Estado da Saúde, durante o exercício de 2023.
- Art. 3º Fica autorizada a suplementação da ficha constante dessa Lei por meio de Decreto do Poder Executivo, nos termos da Constituição Federal e da Lei 4.320 de 17 de marco de 1964.
- Art. 4º Ficam alterados os anexos III, IV e V do Plano Plurianual, aprovado pela Lei Municipal nº 7.019 de 22 de novembro de 2021 e o anexo IIA da Lei de Diretrizes Orcamentárias, exercício de 2023, aprovada pela Lei Municipal nº 7.119 de 15 de junho de 2022, conforme especificações previstas nos artigos 1º e 2º desta Lei.
- Art. 5<sup>°</sup> Esta Lei entra em vigor na data de sua publicação.

Prefeitura Municipal de Assis, em 29 de junho de 2023.

### **JOSÉ APARECIDO FERNANDES Prefeito Municipal**

#### **LUCIANO SOARES BERGONSO** Secretário Municipal de Governo e Administração

Publicada no Diário Oficial do Município de Assis.

Av. Rui Barbosa, 926 PABX (18) 3302.3300 CEP 19814-900 - Centro - Assis - SP